## **Foreman - Bug #30165**

## **wrong @host.puppetmaster rendered by templates when using multiples puppetmasters**

06/19/2020 08:46 AM - Yvan Broccard

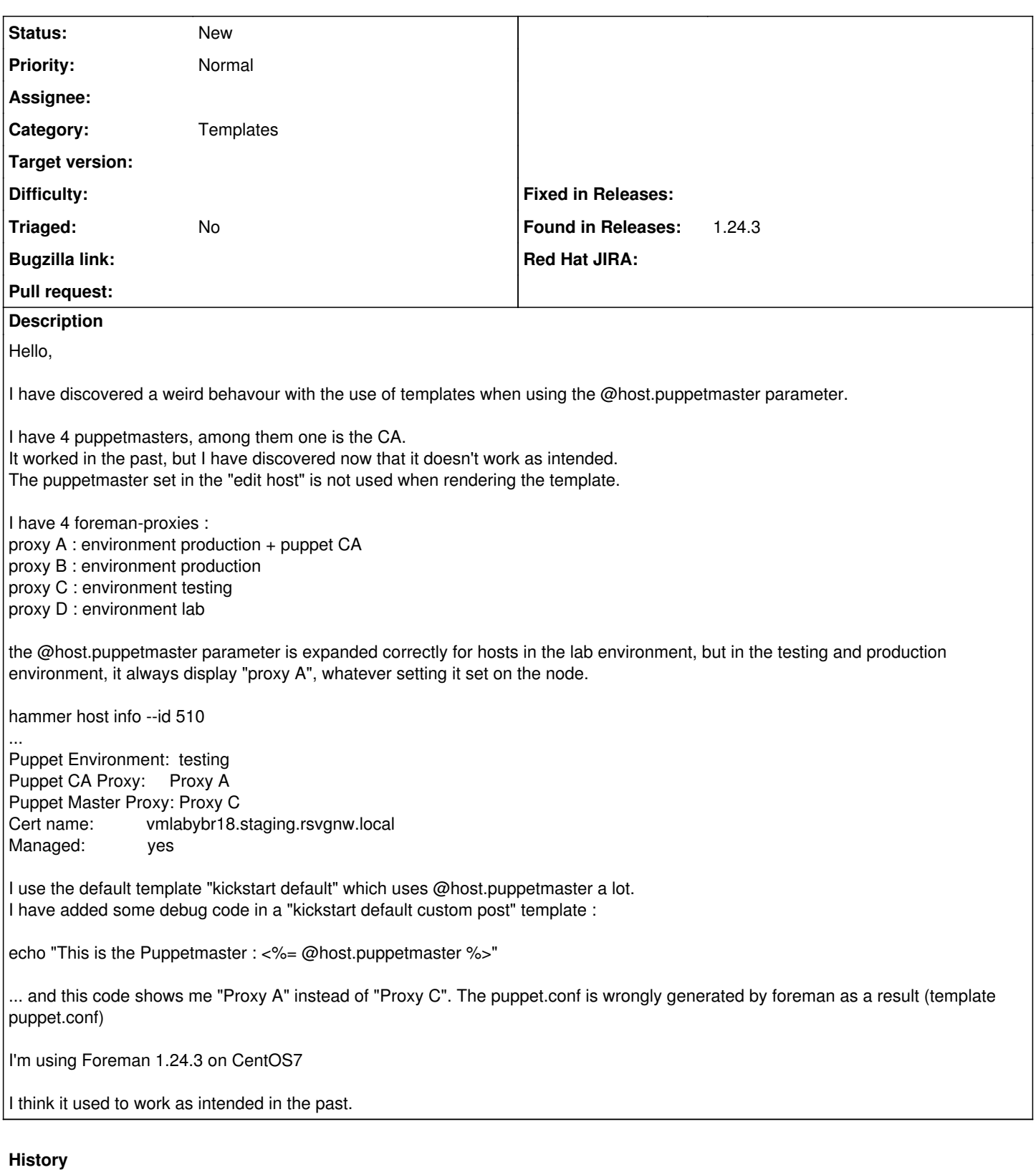

## **#1 - 06/19/2020 08:48 AM - Yvan Broccard**

*- Category set to Templates*